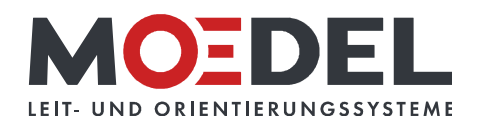

## BERLIN Basic Rundpfosten Ø 9 cm, 1 Nut, 350 cm, schwarz

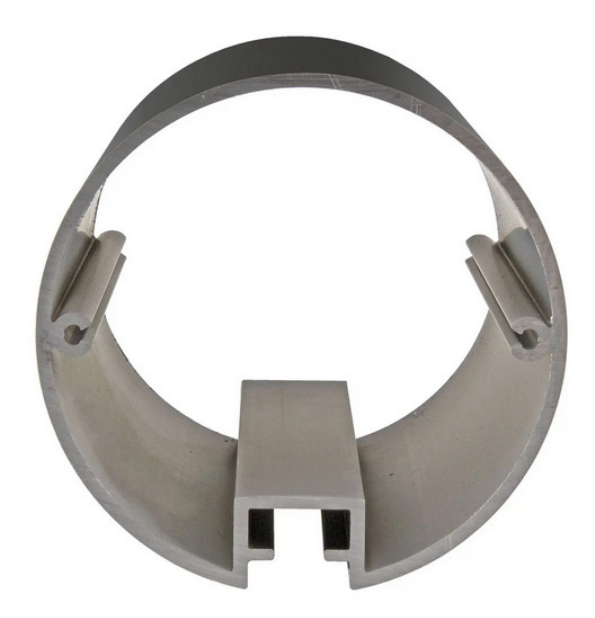

Artikelnummer: Alternative Artikelnummer: Beschreibung:

## 10909 I9890135F17 BERLIN Basic Rundpfosten Ø 90 mm

- · Aluminum schwarz eloxiert
- · Gesamtlänge: 3500 mm
- · Schlitzung: 1-fach
- · mit Systemnut 8 mm
- · inkl. Deckel 3 mm schwarz